## CHAPTER 3

## SOLVING PROBLEMS BY SEARCHING

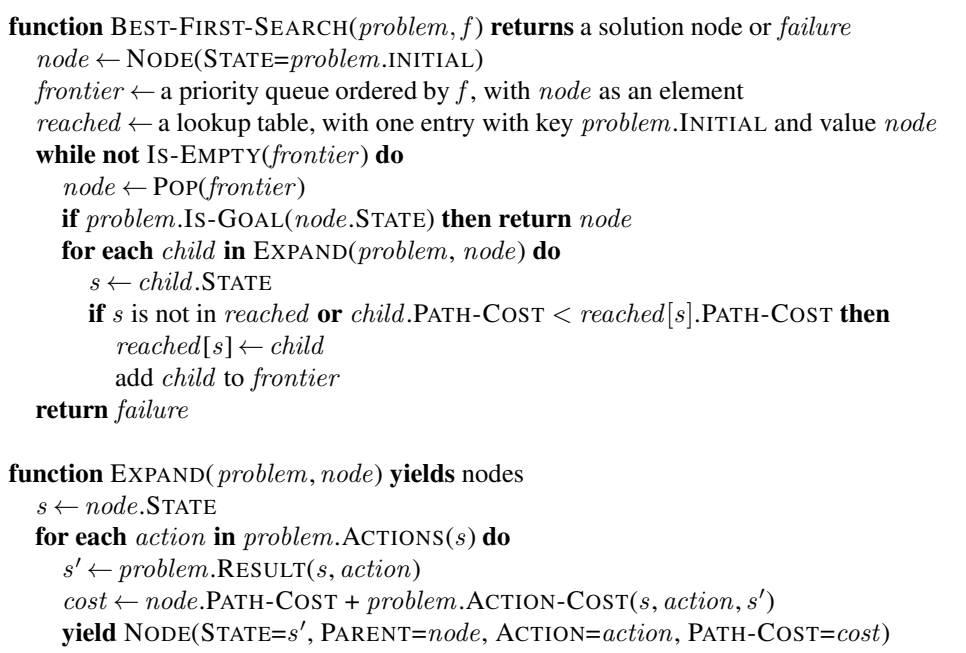

Figure 3.7 The best-first search algorithm, and the function for expanding a node. The data structures used here are described in Section ??. See Appendix B for yield.